# Report from parallel session 2B

Laurent Garnier OSUR / INSU / CNRS

Geant4 Collaboration Meeting - Chicago - 2 Oct 2015

Laurent Garnier - OSUR / Geant4 Collaboration meeting - 2 Oct 2015 - Chicago 1 and the children of the children of the children of the children of the children of the children of the children of the children of the children of the children of the children of the child

## Update on G4UIQt

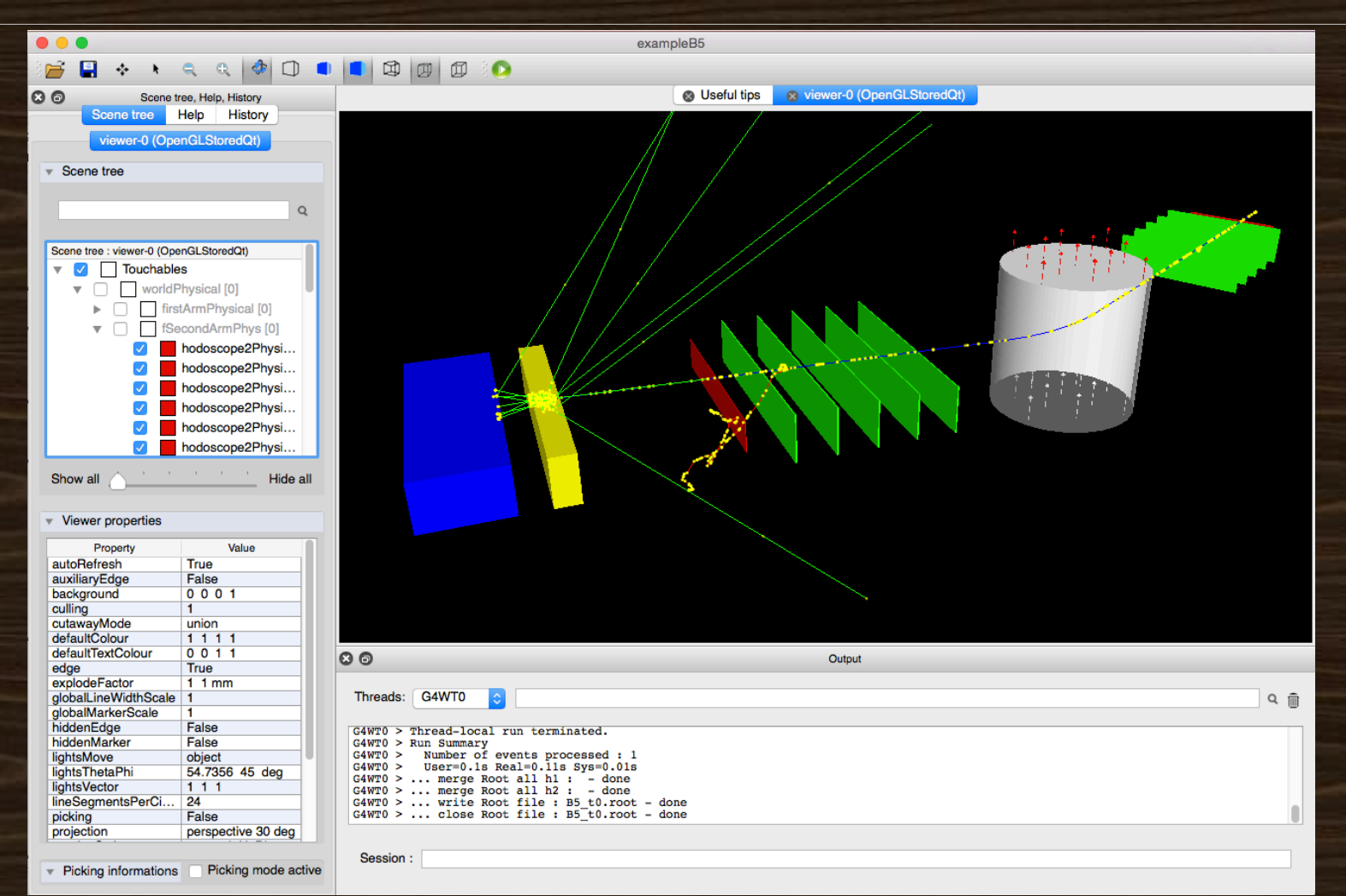

## **Vis thread**

#### Vis flow diagram - multithreaded mode

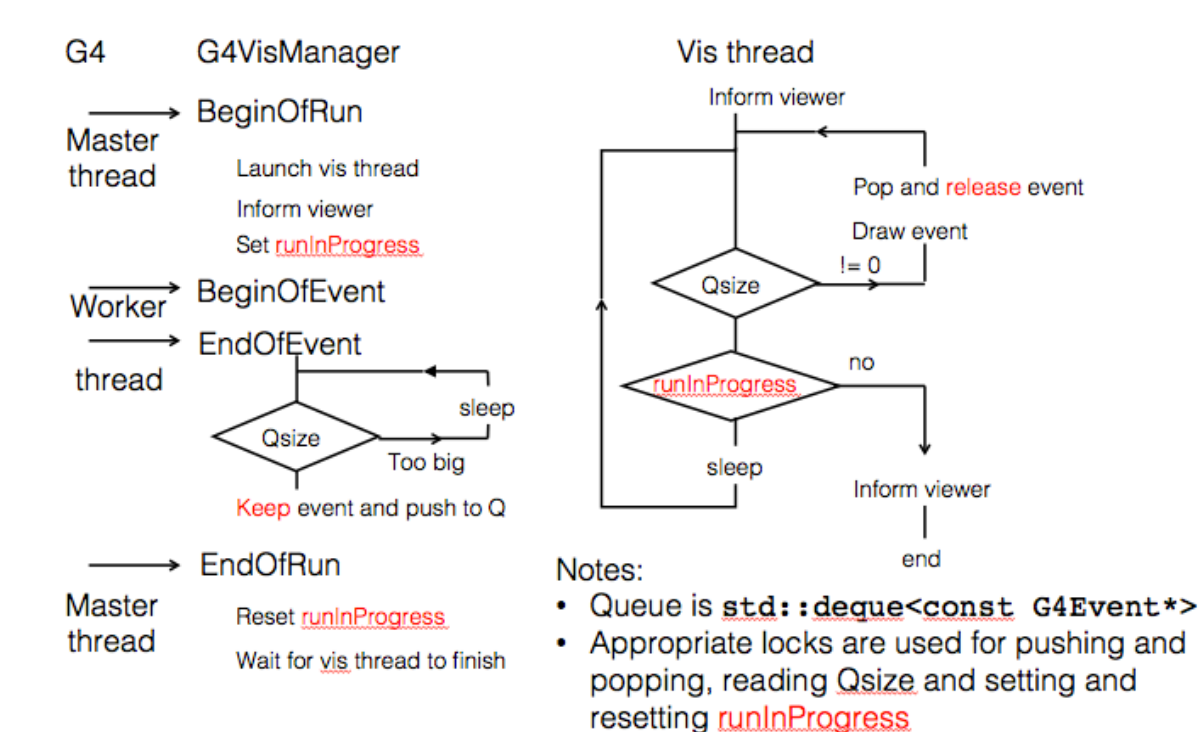

• "Keep" and "release" refer to messages to the run manager (new feature)

## **Qt driver issues**

**Qt5** installation problem (on mac):

cmake -DCMAKE\_PREFIX\_PATH=/where\_is\_qt (libs, bin and includes source\_dir

#### • Crash at runtime on Linux+Qt5 (exampleB1 and other)

QWidget::setVisible(bool) () from /usr/lib/x86\_64-linux-gnu/libQt5Widgets.so.5 G4UIQt::SessionStart()() from /home/gate/Progs/Geant4/geant4.10.01.po2install/lib/libG4interfaces.so 

 $\Rightarrow$ Serious problem for Linux users

 $\Rightarrow$  Laurent will run Geant4 on Linux to try to solve this

 $\Rightarrow$  A solution has been found by users, but not tested

Laurent Garnier - OSUR / Geant4 Collaboration Meeting - 2 Oct 2015 - Chicago

## **Testing vis**

- **Testing vis by hand is painfull**
- No much effort to do it with ctest
	- **•** Should run without any graphic card (in batch mode-
	- ⇒ Xvfb library need to ne installed.
	- ⇒ Generalize this library for all tested platforms in Cdash?
	- You should roduce « screenshot » of what you want
	- **Compare them to references**
	- A « test » example is provide with test202

#### **• Generalize vis test for all examples?**

## **Discussion**

#### Lots of topics :

⇒ Save/restore viewpoints ⇒ Ability to fly-through the scene ⇒ Magnetic fields visualization, could be improve ⇒ Newer OpenGL version ⇒ Produce image files in batch jobs=> have to be documented ⇒ Making more video tutorials ? YouTube account?